#### **Sponsor Video Library**

## **Setup**

Last Modified on 12/06/2023 3:36 pm CST

**Manage Client Information**

**Create Sponsor Accounts**

#### **Center Management**

**Enroll New Center**

**Center Welcome Letter**

**Access Center Admin Credentials**

**Manage Center Admin Permissions**

**Manage Center Staff**

## **Children**

**Enroll New Child into KidKare**

**Activate Pending Children**

**Menus & Attendance**

**Create Menu Templates**

**Create Master Menus**

**Understand the Center Menu Record Center Daily Calendar**

**Menus**

**Center Daily Attendance**

**& Served Meals**

# **Receipts**

**Add & Manage Vendors Manage & Verify Receipts**

**Manage Duplicate Vendors**

# **Claims**

**Milk Audit Change Claim Month**

**Track Received Claims Process Claims**

**Re-Process Center Claims Un-Sumbit Center Claims**

**Submit Claims to State**

### **eForms**

**Add Sponsor Digital Signature**

**eForms Settings for Sponsors**

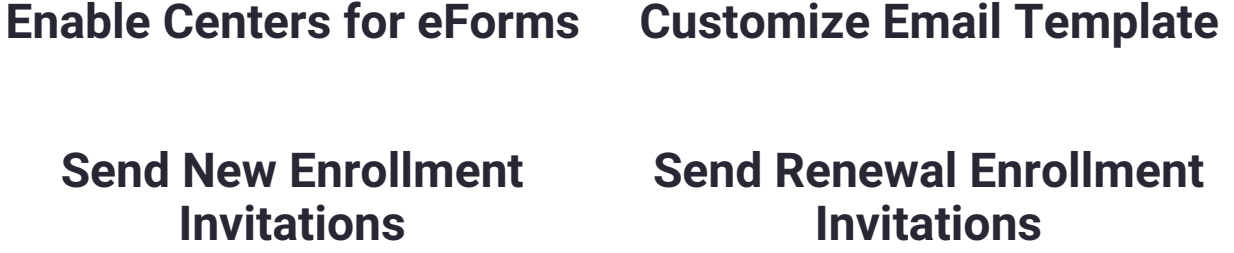

**View & Understand Invitation Statuses**

**Approve & Renew Enrollments**